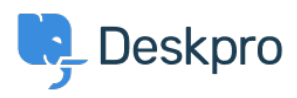

[مرکز آموزش](https://support.deskpro.com/fa/kb)> Getting Started > How-to Videos > Overview of the Ticket

## Overview of the Ticket

Lara Proud - 2023-07-31 - Comment  $(1)$  - How-to Videos

Get to know the different elements that make up a Deskpro ticket. Tickets are created in the helpdesk anytime a customer or end-user contacts you via any communication channel. Whether via email, live chat, phone call, social media, or a contact form on your Help .Center. Or you can create them manually from inside the helpdesk

Tickets make managing requests simple. They centralize a user's messages and past conversations into one place, so you can easily understand the context and provide the .best support

This video will cover the basic structure of a ticket in Deskpro and highlight some of its key features.

## **Introduction Video:**

Here are some suggested guides and articles that will help you further your understanding .of Deskpro's ticketing interface

## **:Further reading**

Ticket Statuses .

Ticket Properties .

Ticket Fields •

Ticket History .